## **Smart Attachments 1.17.2**

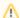

This version of the app contains modifications in the data structure, so there is no backward compatibility with the older versions of the app. Please consider this while updating to this app version.

## New in this release

Added an option to select the look of the attachment field.

Now you can display multiple drop areas for each category or show a single drop area with the category selection box on all transition forms.

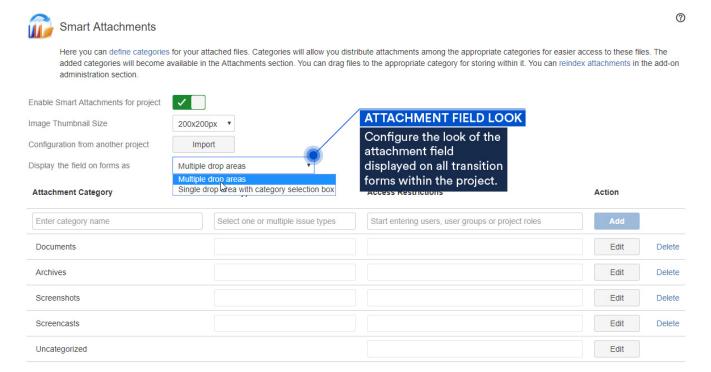

## Fixed in this release

- Resolved the issue with the first app activation for a new project on JIRA 6.4.
- Updated the REST API methods to fetch attachments from issues.
- Resolved the issue with disappearance of the 'Uncategorized' category on all transition forms and in the issue view.
- Resolved the issue with downloading attachments from a folder having non-Latin characters in its name.
- Resolved the issue with inserting attachment links on the Attach Files form.